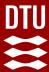

02476 Machine Learning Operations Nicki Skafte Detlefsen

# Projects

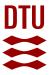

#### The "case"

You are just hired as an MLOps engineer at an start-up.
Your first job:

Develop an MLOps pipeline to solve a specific task for the company

Importantly: You are judged not by how great the model is but how fast you can setup a pipeline to solve the task.

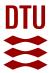

# Why you do not need to care about the model?

That is a job for the ML research not MLOps engineer

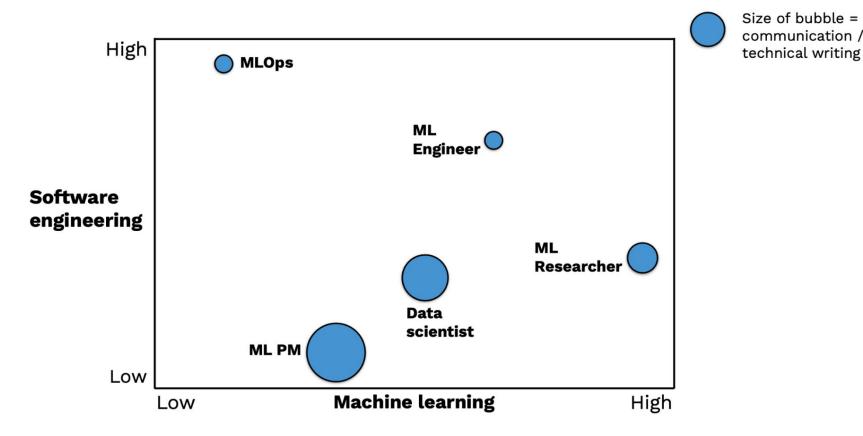

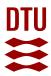

# How to solve the problem?

Prou already have all the tools for the pipeline, you just need a good starting model.

You base framework is Pytorch

You turn your attention towards open-source projects build on top of Pytorch

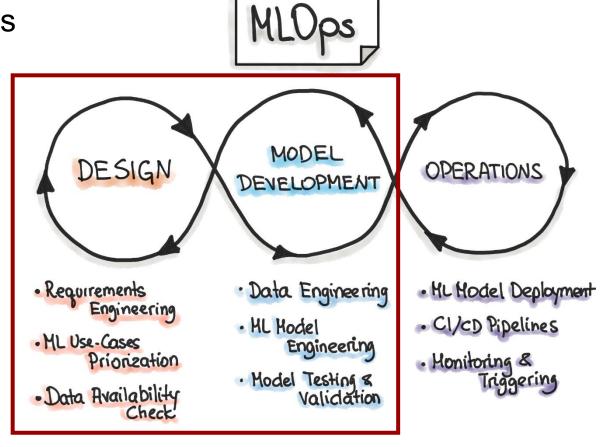

Fast track this part

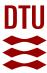

# The Pytorch Ecosystem 🚓

© Collection of frameworks build to be used in collaboration with Pytorch

It is not a complete list of all great frameworks

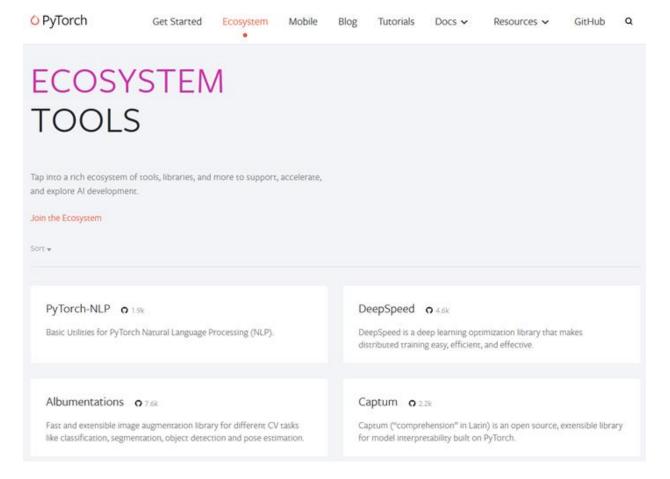

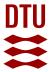

#### **Example 1: Transformers**

https://github.com/huggingface/transformers

Provides state-of-the-art NLP models for both Pytorch, Jax and Tensorflow.

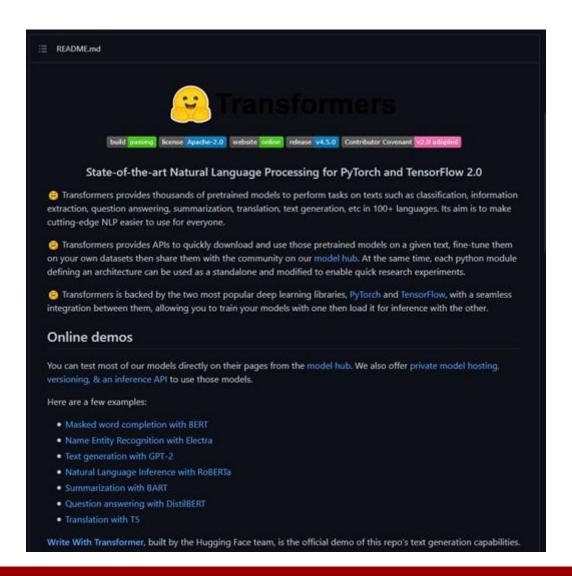

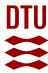

# **Example 2: Pytorch-image-models**

<a href="https://github.com/rwightman/">https://github.com/rwightman/</a> pytorch-image-models

Also known as TIMM. Image models, scripts, pretrained weights.

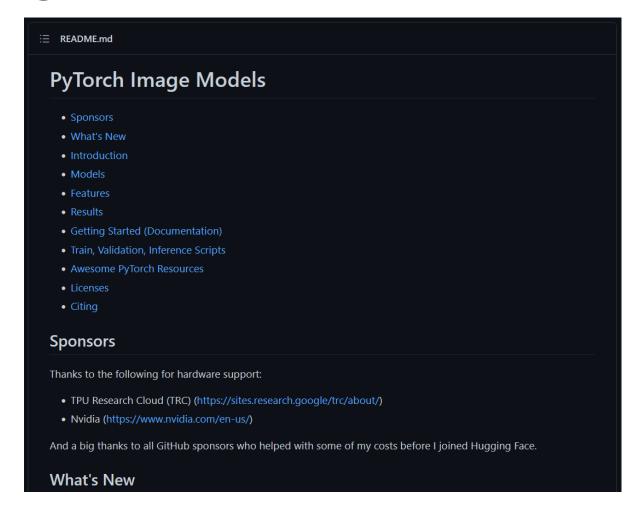

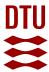

## **Example 3: Pytorch geometric**

<a href="https://github.com/pyg-team/pytorch\_geometric">https://github.com/pyg-team/pytorch\_geometric</a>

Graph Neural Network Library for PyTorch to work on irregular data such as graphs and points.

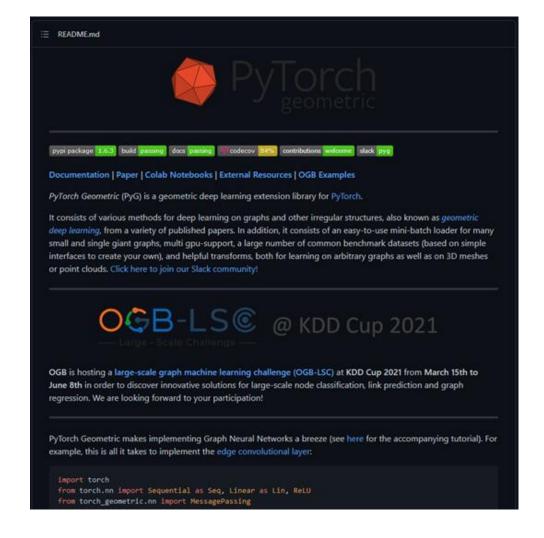

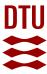

# How to get a good idea?

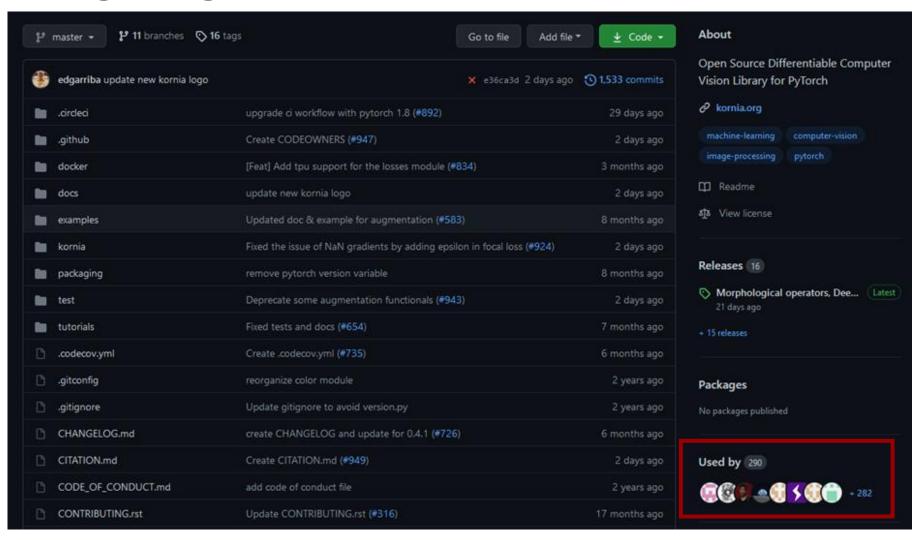

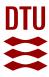

# How to get a good idea?

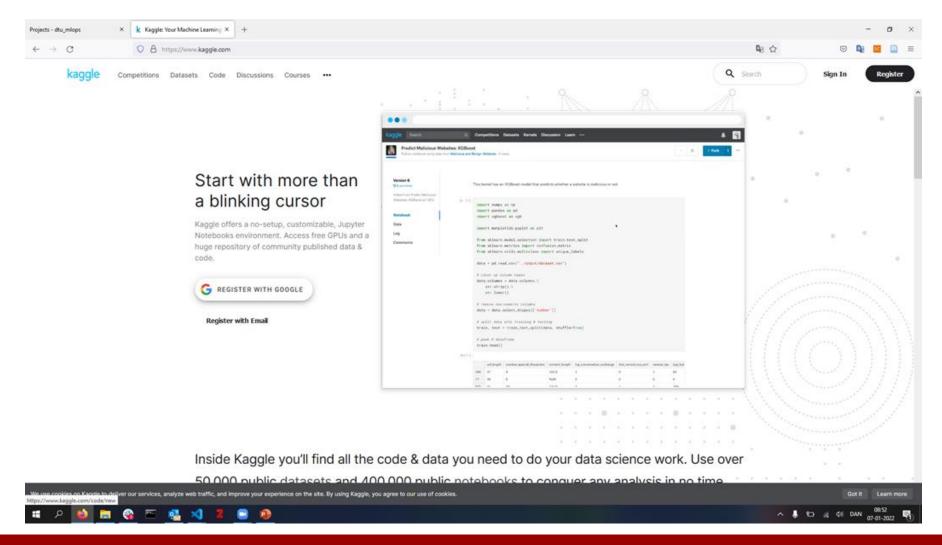

10

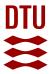

#### **General recommendations**

#### ■ Data

- Choose where data loading is not too complex
- <10 GB (else work on a subset)</p>

#### Model

- Start out with a public baseline model if possible
- Choose smaller models over large models

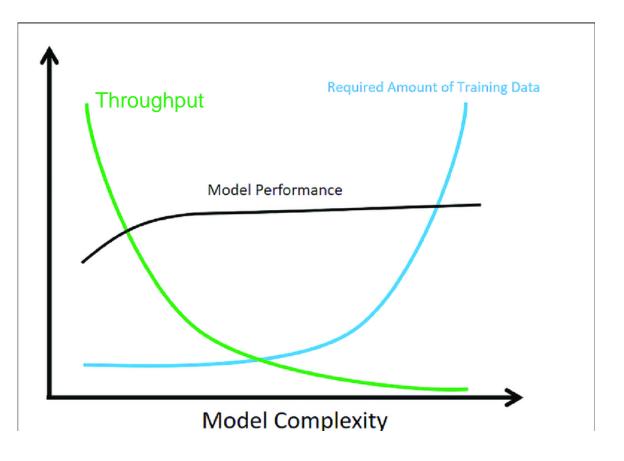

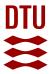

## **Summary**

- 1. Pick a dataset you would like to work with
- 2. Pick a model you would like to work with
- 3. Pick any Pytorch-based third-party package (not used in the course) you would like to work with
- 4. Write a small project description
  - A. Overall goal of the project
  - B. What framework are you going to use and you do you intend to include the framework into your project?
  - C. What data are you going to run on (initially, may change)
  - D. What models do you expect to use
- 5. Create project repository
- 6. Upload project description as part of README.md file
- 7. Work on the rest of project...

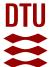

# ML Canvas for staying organized and thinking ahead

© Create service to quickly get overview of ML news from many sources

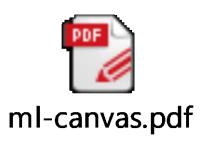

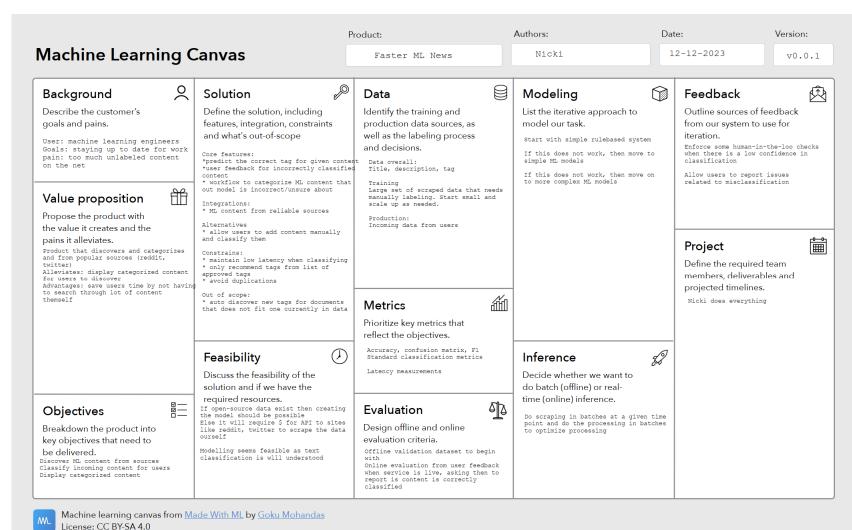

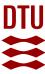

#### Checklist

⚠ You do not need to do everything to pass, the list is meant to be exhaustive Week 1

| ☐ Create a git repository                                                                                                   |
|----------------------------------------------------------------------------------------------------|
| ☐ Make sure that all team members have write access to the github repository                                                |
| ☐ Create a dedicated environment for you project to keep track of your packages (using conda)                               |
| ☐ Create the initial file structure using cookiecutter                                                                      |
| ☐ Fill out the make_dataset.py file such that it downloads whatever data you need and                                       |
| ☐ Add a model file and a training script and get that running                                                               |
| ☐ Remember to fill out the requirements.txt file with whatever dependencies that you are using                              |
| ☐ Remember to comply with good coding practices (pep8) while doing the project                                              |
| ☐ Do a bit of code typing and remember to document essential parts of your code                                             |
| ☐ Setup version control for your data or part of your data                                                                  |
| ☐ Construct one or multiple docker files for your code                                                                      |
| ☐ Build the docker files locally and make sure they work as intended                                                        |
| ☐ Write one or multiple configurations files for your experiments                                                           |
| ☐ Used Hydra to load the configurations and manage your hyperparameters                                                     |
| ☐ When you have something that works somewhat, remember at some point to to some profiling and see if you can optimize your |
| code                                                                                                    |
| ☐ Use wandb to log training progress and other important metrics/artifacts in your code                                     |
| ☐ Use pytorch-lightning (if applicable) to reduce the amount of boilerplate in your code                                    |

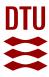

# How is the project evaluated?

✓ We look at how well you can use the tools and techniques from the material in your project

⚠ We do not look at how good model performance you get

⚠ We do not look at how complex a model and dataset you are using

#### I am looking at

How well are your code, data, experiments version controlled and reproducible

🖧 Is appropriate continues integration implemented for automatization of tasks

(f) Is a final model deployed and able to be interacted with a end user

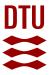

#### When stuff does not fit

What if I cannot get framework X to work in my project ?

That is completely fine, but make sure to either argument why this was not possible, not necessary or why you choose to go with an alternative.

#### Example:

We did not end up using Weights and Bias for tracking out experiments because the group did already have prior experience with MLflow and therefore opted for using that framework

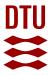

#### **Exam report template**

Add this to your public project repository

```
├── project_repo
├── src/
├── __init__.py
├── data/
├── raw/
├── processed/
├── ...
├── figures/ <- for any figures for the report
├── README.md <- YOUR REPORT
├── report.py <- helper script
├── report.py <- helper script
</pre>
```

https://github.com/SkafteNicki/dtu\_mlops/tree/main/reports

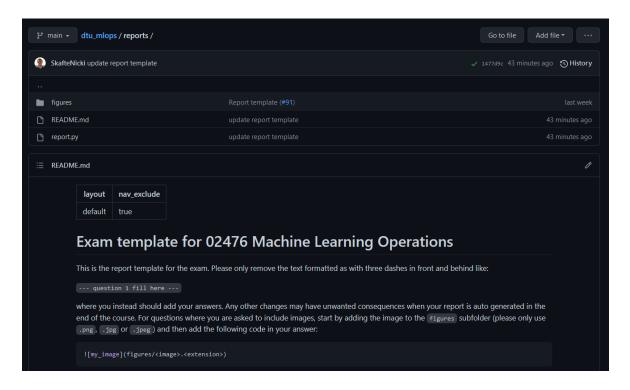

I will scrape you report on the 19/1 at 23:59.

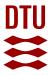

# Hand-in for today

#### Should be handed in before midnight today

- If all have access to learn, signup to a group and hand-in
- If only 1 have access to learn, signup to a group, hand-in and send email with remaining student ids to me
- If non have access to learn, send email with student ids and project repository, I will send back a group number

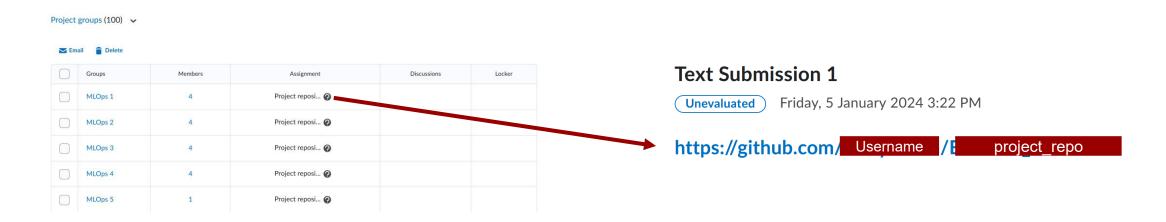

18

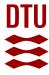

#### **Exam wishes**

Fill out this form:

https://forms.gle/RfXkPvUkHHvpZFy56

- Participate online (not EUROTEQ students)
- Request specific timeslot
- Request grade on the 7-point scale
- Something else

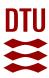

## Meme of the day

When someone asks why you never stops talking about machine learning

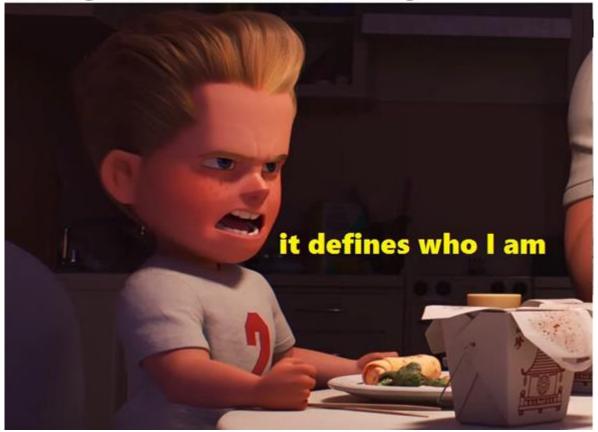